The copy filmed here has been reproduced thanks to the generosity of:

> Library of the Public **Archives of Cenada**

The images appearing here are the best quality possible considering the condition and legibility of the original copy and in keeping with the filming contract specifications.

Originel copies in printed paper covers ere filmed beginning with the front cover and ending on the last page with <sup>a</sup> printed or illustrated impression, or the beck cover when eppropriete. All other original copies are filmed beginning on the first page with a printed or illustrated impression, and ending on tha last page with a printed or illustrated impression.

The last recorded frame on each microfiche shell contain the symbol  $\rightarrow$  (meaning "CON-TINUED"), or the symbol  $\nabla$  (meening "END"). whichever applies.

Maps, plates, charts, etc., may be filmed at different reduction ratios. Those too large to be entirely included in one exposure are filmed beginning in the upper left hand corner, left to right and top to bottom, as many frames as required. The following diagrams illustrate the method:

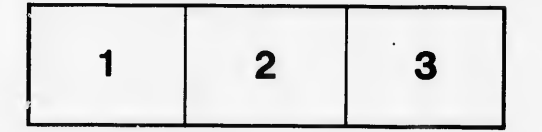

L'exemplaire filmé fut reproduit grâce à la générosité de:

> Le bibliothèque des Archives publiques du Canada

 $\lambda$ 

Les Images suiventes ont été reproduites avec le<br>plus grand soin, compte tenu de la condition et<br>ca le nettr ré de l'exemplaire filmé, et en conformité evec les conditions du contrat de filmage.

Les exompleires origineux dont le couverture en pepler est imprimée sont filmés en commençant par le premier plet et en terminant soit par la dernidre page qui comporte une empreinte d'impression ou d'illustration, soit par le second plat, s.Jon le cas. Tous les autres exemplaires originaux sont film6s en commengant par la premidre page qui comporte une empreinte d'impression ou d'illustration et en terminant par le dernière pege qui comporte une telle empreinte.

Un des symboles suivants appereître sur le dernidre image de cheque microfiche, selon le ces: le symbole — signifie "A SUIVRE", le symbole  $\nabla$  signifie "FIN".

Les cartes, plenches, tableeux, etc., peuvent être filmés à des teux de réduction différents. Lorsque le document est trop grend pour être reproduit en un seul clich6, ilest fi!m6 d partir de l'engle supérieur geuche, de geuche à droite, et de heut en bes, en prenent le nombre d'images ndcessaire. Les diagrammes suivants illustrent la mdthode.

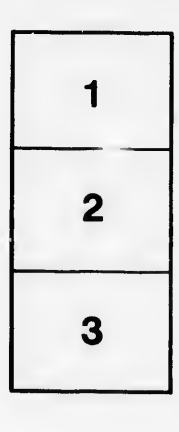

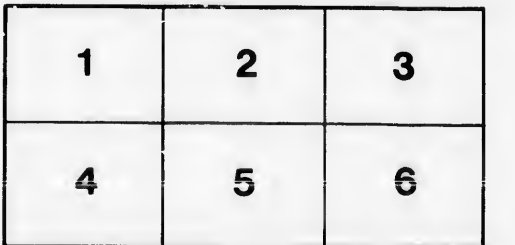

e étails s du nodifier r une Image

s

rrata ċ0

pelure. ıà

 $32x$